# 6.189 Exam Session 5

# Administrivia

Name:

MIT ID:

## Instructions:

- 1. Err..complete the questions :). Warning: they do increase in difficulty.
- 2. No calculators, no laptops, etc.
- 3. When we ask for output, you DON'T have to write the spaces/newlines in.

```
Program Text:
```

```
print "X",
print "X",
```

Output:

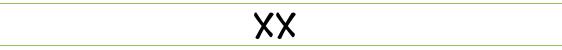

# **Day 1: Variables, Operators, and Expressions**

Tips/Notes:

- Variables are **typed** (this is a string, that's an integer, etc.) *type(x)* is a function that returns the type of its parameter.
- You can convert information from one type to another using the built-in conversion functions: *int(x)*, *str(x)*, *float(x)*, *bool(x)*. These tend to fail for conversions that don't make sense, e.g. *int("hello")* crashes.
- Every variable you create should have a meaning. Give your variables names that match their meaning: don't just name all your variables *a*, *b*, *c* (exception: if you're writing a quiz to test your students, only use names like *a*, *b*, *c*)

## Problem 1: Neophyte (hey, this was just 4 days ago)

What is the output of the following code?

Program Text: a = 5 b = a + 7 a = 10 print b Output:

12

# Problem 2: Type Theory

What is the **type** of each of the following expressions (within the type function)?

| Program Text:                                            | Output:                       |
|----------------------------------------------------------|-------------------------------|
| print type(5)                                            | INT                           |
| Program Text:                                            | Output:                       |
| <pre>print type("abc")</pre>                             | STRING                        |
| Program Text:                                            | Output:                       |
| print type(True)                                         | BOOLEAN                       |
| Program Text:                                            | Output:                       |
| print type(5.5)                                          | FLOAT                         |
| Program Text:                                            | Output:                       |
| print type(12/27)                                        | INT                           |
| Program Text:                                            | Output:                       |
| print type(2.0/1)                                        | FLOAT                         |
| Program Text:                                            | Output:                       |
| <pre>print type(12 ** 3)</pre>                           | INT                           |
| Program Text:                                            | Output:                       |
| <pre>print type(5 == "5")</pre>                          | BOOLEAN                       |
| Program Text:                                            |                               |
| <pre>a = str((-4 + abs(-5) / 2 ** 3) print type(a)</pre> | + 321 - ((64 / 16) % 4) ** 2) |
|                                                          |                               |

Output:

STRING

#### **Problem 3: Expressive Expressions**

What is the output of the following code?

| Program Text:                        | Output:           |  |
|--------------------------------------|-------------------|--|
| print 5 == 5.0                       | TRUE <sup>1</sup> |  |
| Program Text:                        | Output:           |  |
| print float(1/2)                     | 0.0               |  |
| Program Text:                        | Output:           |  |
| print float(1)/2                     | O.5               |  |
| Program Text:                        | Output:           |  |
| print 5 == "5"                       | FALSE             |  |
| Program Text:                        | Output:           |  |
| print "sdf" != "sdf"                 | FALSE             |  |
| Program Text:                        | Output:           |  |
| print True and (False or not True)   | FALSE             |  |
| Program Text:                        | Output:           |  |
| <pre>print str(53) + str(True)</pre> | 53TRUE            |  |
| Program Text:                        |                   |  |
| a = 20                               |                   |  |
| print 15-(a-15), ",",                |                   |  |
| a = 10                               |                   |  |
| print 15-(a-15),                     |                   |  |
| Output:                              |                   |  |
| 10,20                                |                   |  |

## **Day 3: Conditionals**

## Tips/Notes:

- The **if** statement executes a sequence of statements only if some condition is true. This condition can be anything.

<sup>&</sup>lt;sup>1</sup>Scheme (the initial language taught at MIT before Python) took type to an extreme. *5.0* and *5* were not considered equal because one was an integer and the other was a float. You weren't even allowed to do (4 + 6.0.) Python is more rational – it treats the two values as equal.

- **elif** / **else** is optional. Remember that at most one block of statements is executed. **else** occurs if none of the above conditions are satisfied.

#### **Problem 4: Basics**

Consider the following code

Program Text:

a = ?
if a > 10 and a % 6 = 3:
 print "a",
elif a > 10 and a < 20:
 print "b",
else:
 print "c",</pre>

Give a value for *a* that would produce the following outputs. If no value of *a* would produce that output, write **none**.

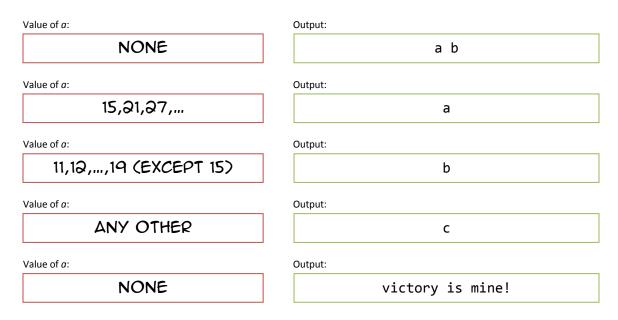

## **Problem 5: Trickier Duet**

Removed due to time constraints.

# Day 3: While loop

## Tips/Notes:

- A while loop allows us to repeat a sequence of statements many times.
- You can use almost *anything* for the condition. Not every while loop has to be a simple counter.

#### Problem 6: This is not a loopy title

What is the output of the following code? If the code does not terminate, write error.

Program Text:
 a = 5
 while a < 8:
 print "X",</pre>

Output:

LOOPS FOREVER

Program Text:

a = -1
while a < 3:
 print "X",
 a = a + 1</pre>

Output:

XXXX

Program Text:

```
a = 1
while a % 7 != 0:
    if a % 2 == 0:
        print "O"
    if a == 2:
        print "X"
    a = a + 1
```

Output:

0X00

#### **Problem 7: Subtle variants**

We're going to show you variants of the same code. Write the output of each code snippet.

Program Text:

```
keep_going = True
a = 0
b = 0
while keep_going:
    print "O"
    a = a + 5
    b = b + 7
    if a + b >= 24:
        keep_going = False
```

Output:

00

We rearranged the code within the while loop here.

Program Text:

```
keep_going = True
a = 0
b = 0
while keep_going:
    print "O"
    if a + b >= 24:
        keep_going = False
    a = a + 5
    b = b + 7
```

Output:

000

The remaining two variants are duplicates of the first two with >= replaced by >.

Program Text:

```
keep_going = True
a = 0
b = 0
while keep_going:
    print "O"
    a = a + 5
    b = b + 7
    if a + b > 24:
        keep_going = False
```

Output:

## 000

Program Text:

```
keep_going = True
a = 0
b = 0
while keep_going:
    print "O"
    if a + b > 24:
        keep_going = False
    a = a + 5
    b = b + 7
```

Output:

0000

# **Day 3: Nested loops**

#### Tips/Notes:

- This isn't anything new, but we can put loops inside other loops. We can also do fairly crazy things: nest a **while** in an **if** in a **while** in another **while**.
- The break keyword exits the innermost loop.

#### Problem 8: Freebie!

What is the output of the following code? If the code does not terminate, write error.

Program Text:

```
a = 0
while a < 3:
  while True:
    print "X",
    break
  print "0",
    a = a + 1</pre>
```

Output:

XOXOXO

## Problem 9: (insert evil laugh) .. is what I'd like to say. Still not that bad, though

What is the output of the following code? *If the code does not terminate, write error*.

Program Text:

a = 1
while a < 3:
 while a < 3:
 print "0",
 a = a + 1</pre>

Output:

# LOOPS FOREVER

Program Text:

```
a = 1
while a < 3:
    if a % 2 == 0:
        b = 1
        while b < 3:
            print "X",
            b = b + 1
print "0",
        a = a + 1</pre>
```

Output:

OXXO

Extra Credit (mainly due to time constraints.) Solve this if you finish early!:

Program Text:

```
a = 1
while a < 3:
    b = 1
while b < 3:
    if a == 2:
        print "X",
        print "0",
        b = b + 1
print "0",</pre>
```

Output:

LOOPS FOREVER (DUE TO TYPO.) FIXED, IT WOULD BE OOOXOXOO

# **Day 2: Functions**

## Tips/Notes:

- A **function** is just a named sequence of statements. We usually *define* functions at the beginning of code definitions just associate the name with the sequence of statements.
- Functions can take parameters (within the parenthesis suffix) and can return information via return
- return is NOT a function. Like if, while, .. its a keyword: a basic command of the language.
- You can find out more information about functions using the *help(x)* function, e.g. *help(sqrt)*.
   Remember to write *from math import* \* first.

## Problem 10: Sanity Check

What is the output of the following code? *If the code does not terminate, write error.* 

Program Text:

```
def f(a):
    a = a + 5
    return a
b = 0
f(b)
print b, ",",
b = f(b)
print b
```

Output:

0,5

# Problem 11: Last but not least (somewhere in the middle)

You know that functions can call other functions, right? Here's an interesting fact – functions can call themselves!

```
Program Text:
```

```
def f(x):
    print "X",
    if x <= 1:
        return 1
    else:
        return x+f(x-1)</pre>
```

Fill out the following table for the return value and output of each function call.

| Function call: | Return value: | Output: |
|----------------|---------------|---------|
| f(1)           | 1             | ×       |
| Function call: | Return value: | Output: |
| f(2)           | 3             | XX      |
| Function call: | Return value: | Output: |
| f(3)           | 6             | XXX     |
| Function call: | Return value: | Output: |
| f(4)           | 10            | XXXX    |

# Extra stuff

If you were reasonably comfortable with this test, here is some extra stuff that you might find useful (you can rip this page out if you like.)

- Don't forget about using # to write notes/comments in your code!
- Instead of always writing a = a + 5 or a = a / 7, you can use the shorthand a + 5 = 5 and a / 7. Be careful not to get confused by this notation:

Program Text:

\_a = 5 -b = a -a += 3 -print b #still 5

## - String stuff

- You can use either a single quotation mark (') or a double quotation mark for strings. The only difference is either one can contain the other ('This is a "test"' is valid, "This is a 'test" is valid, "This is a "test" is not valid.)
- You can use "\n" to insert a newline (Enter key) in a string.
- You can define multi-line strings using the triple-quotation """ operator.

Program Text:

```
print """This is a sentence.\nThis sentence is on the second line.
-This sentence is on the third line.
-This is on the fourth."""
-
```

- You can write a description of a function by putting a string as the first line of the function.

Program Text:

```
[def hypo(a,b):
- """This function returns the length of the hypotenuse defined by
- the right triangle with side lengths a,b"""
- return sqrt(a*a + b*b)
```

Try calling help(hypo) on the function you just wrote!

- **print** is a keyword, not a function (like **if**, **while**, **return**.) There's no particularly good reason why it's a keyword – future versions of Python are changing it into a function.